## **Adjutant Desktop Release Notes**

**Page 1 of 6**

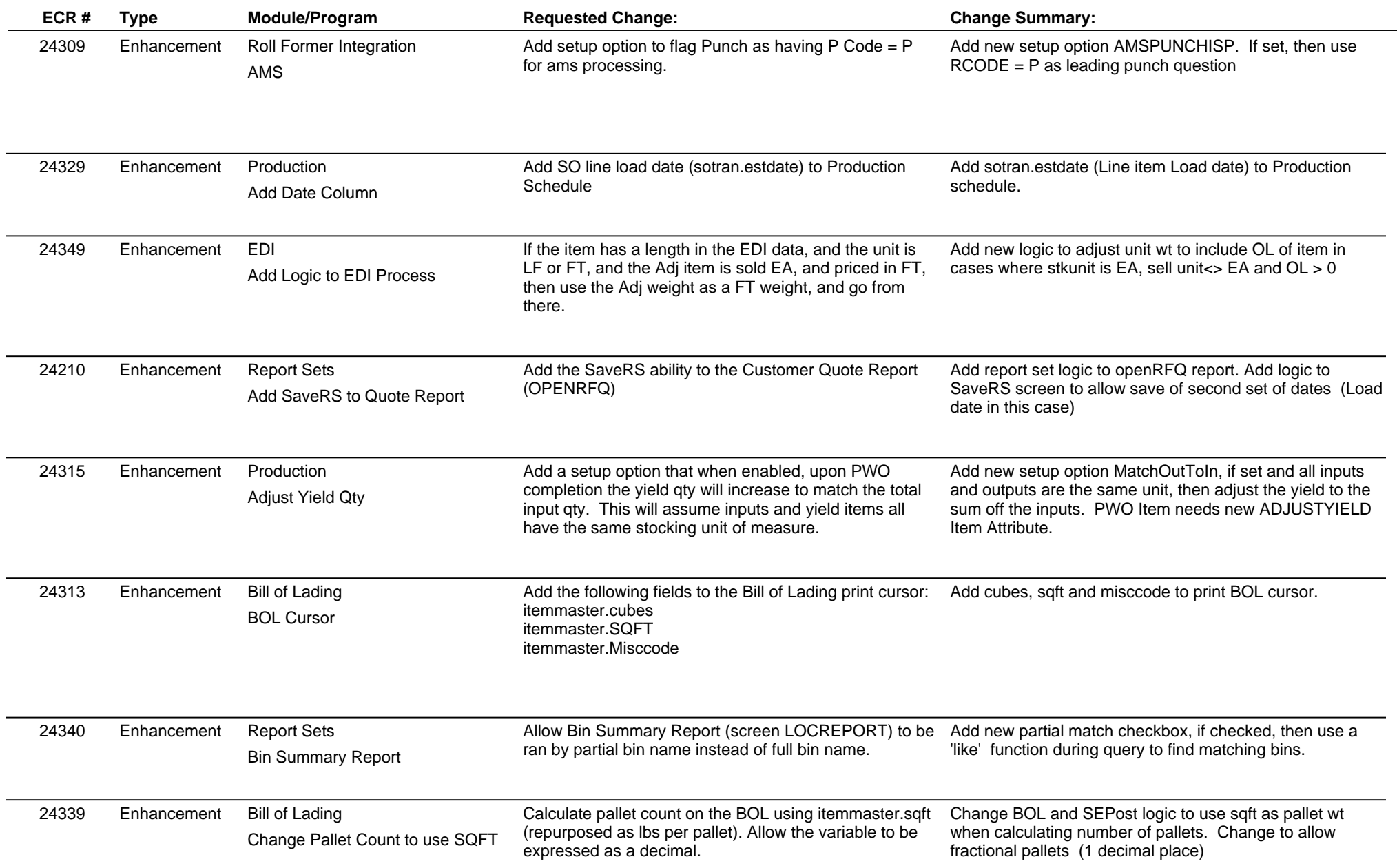

## **Adjutant Desktop Release Notes**

**Page 2 of 6**

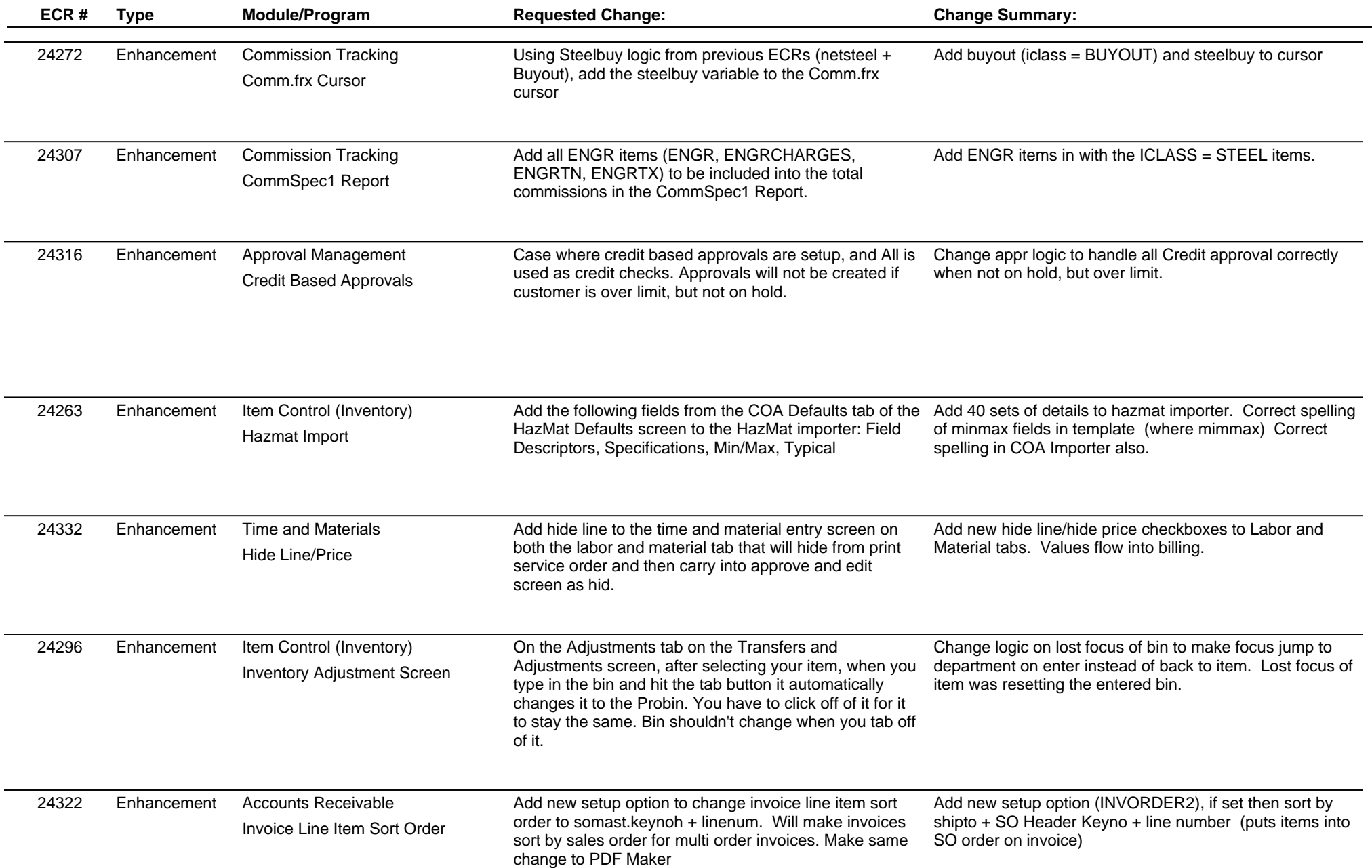

## **Adjutant Desktop Release Notes**

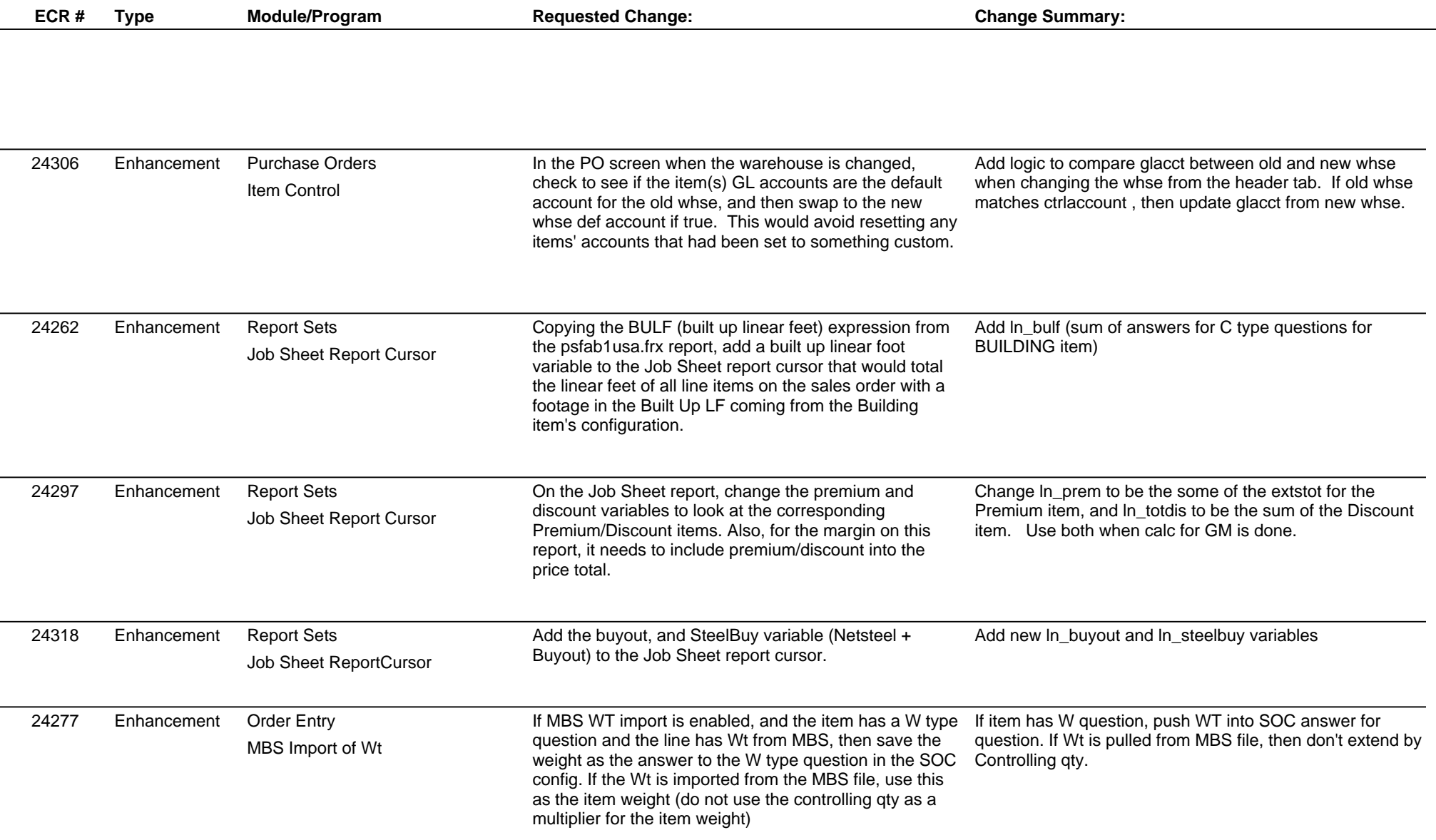

# **Adjutant Desktop Release Notes**

**Page 4 of 6**

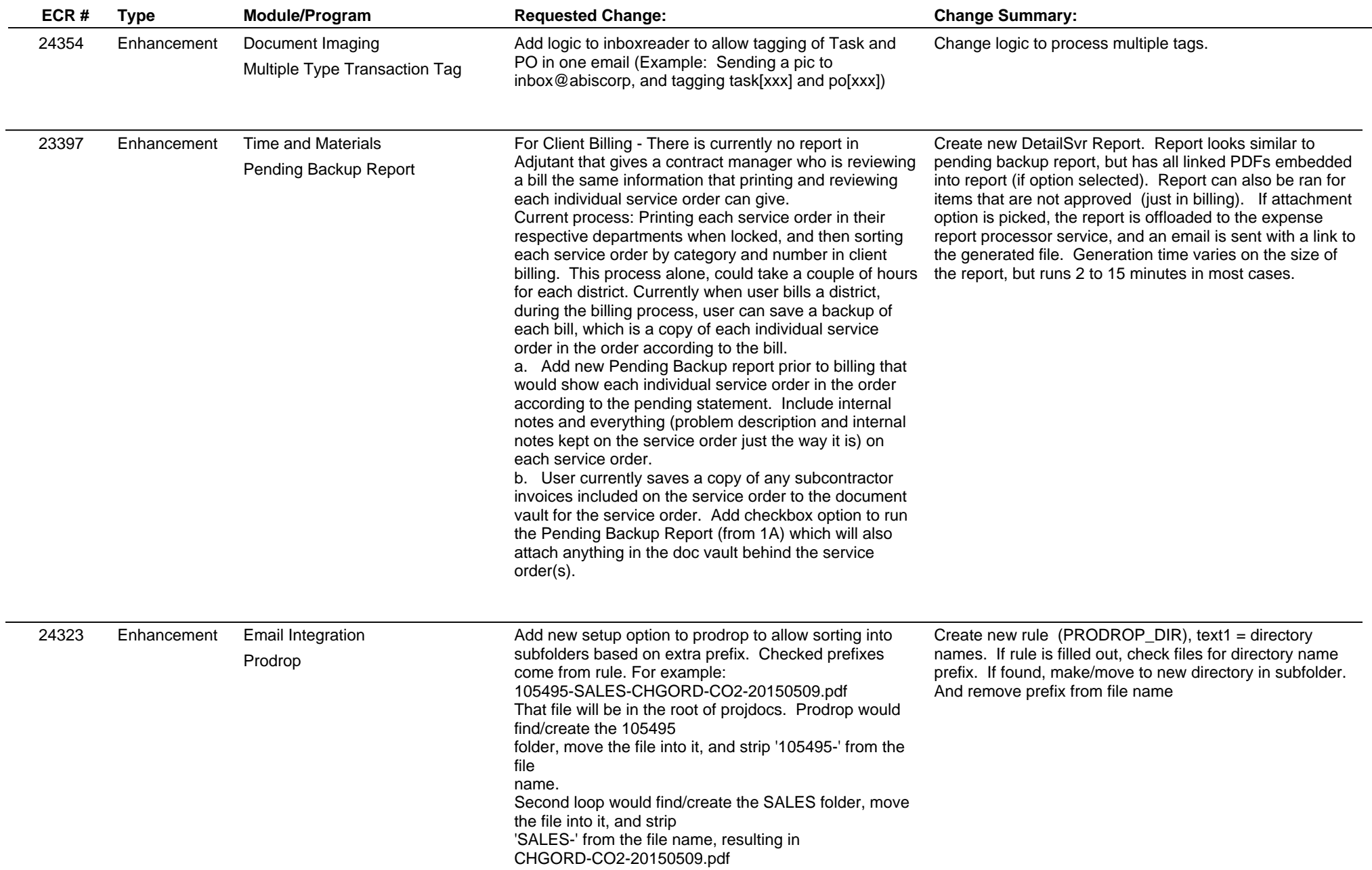

## **Adjutant Desktop Release Notes**

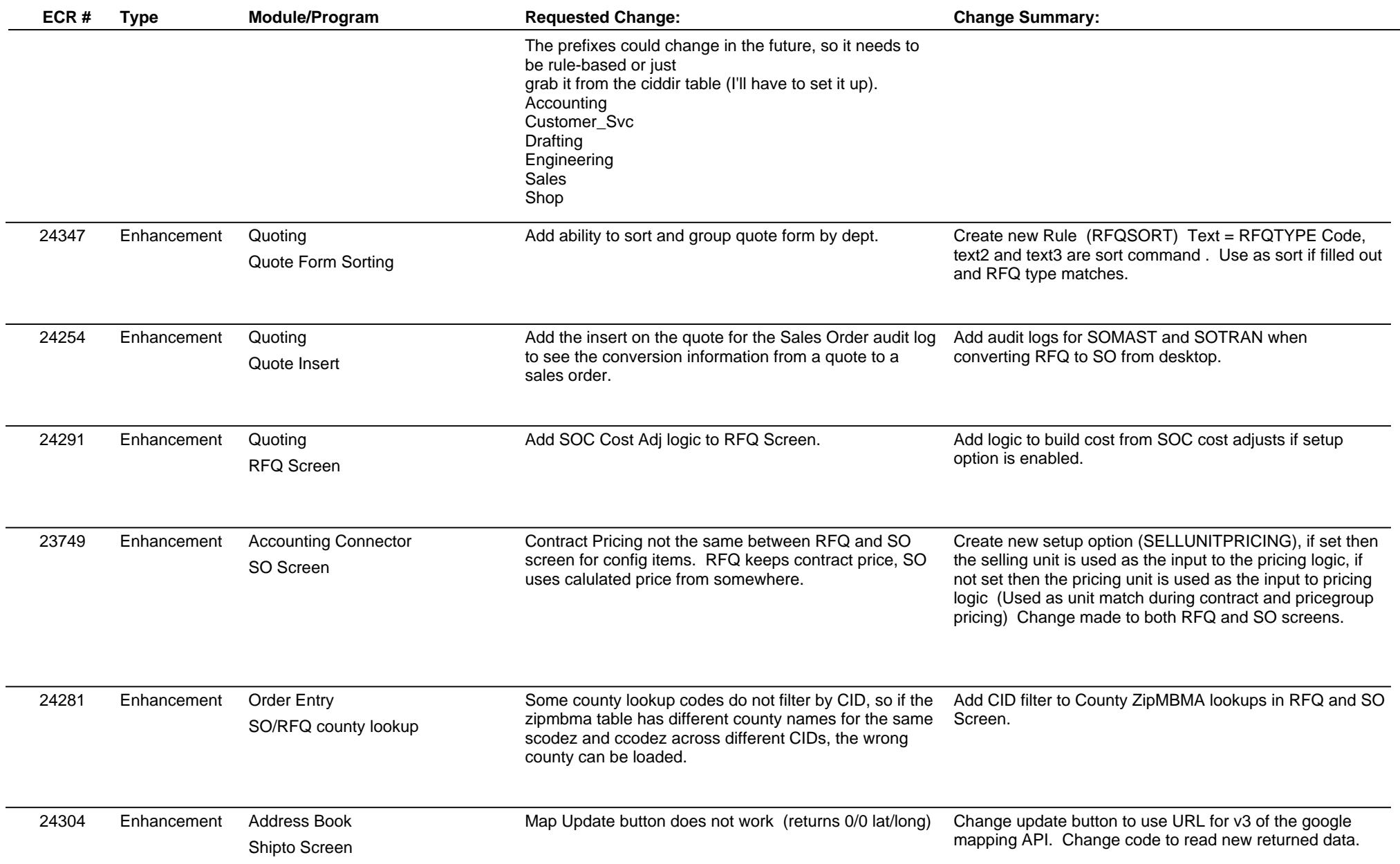

### **Adjutant Desktop Release Notes**

**Page 6 of 6**

**Version 1505.1337**

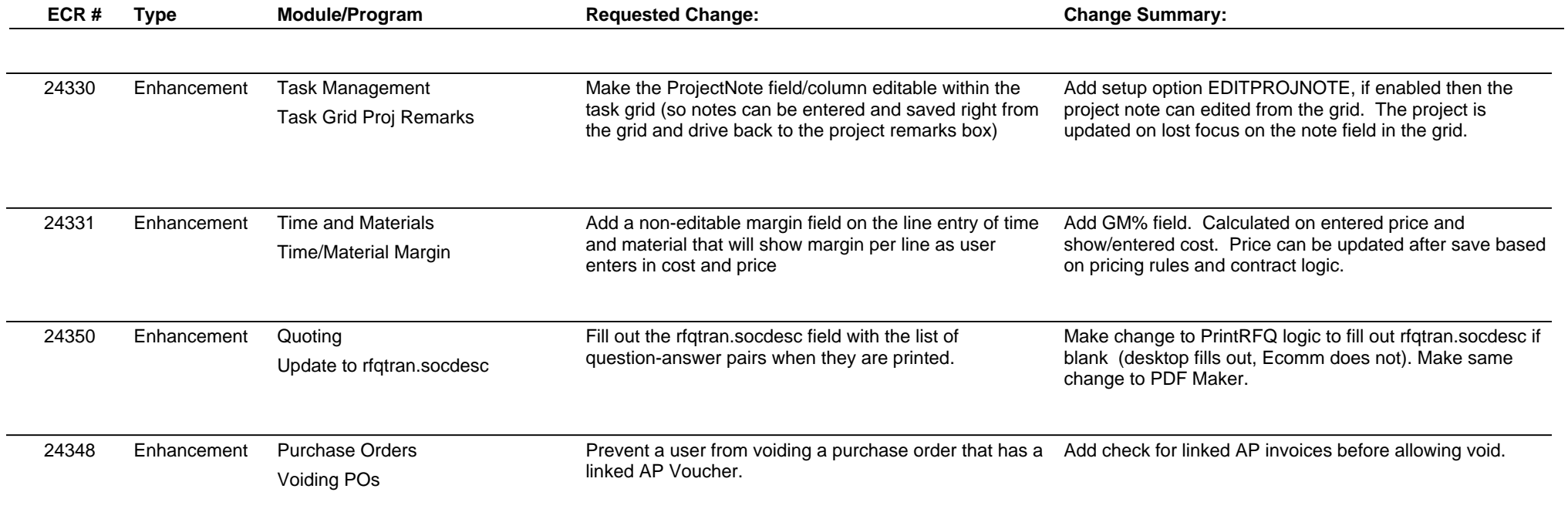

**Total Number of Changes: 33**